# **3. Podstawowe operacje i funkcje**

### *3.1 Stałe, operacje, wektory, macierze, algebra macierzowa*

#### **3.1.1 Podstawowe typy zmiennych**

Najprostsze obiekty Matlaba i Scilaba to skalary, znaki, wartości logiczne, które są podstawą do konstrukcji bardziej złożonych obiektów jak wektory, macierze, teksty (łańcuchy znaków), liczby zespolone, wielomiany, struktury. Przykłady:

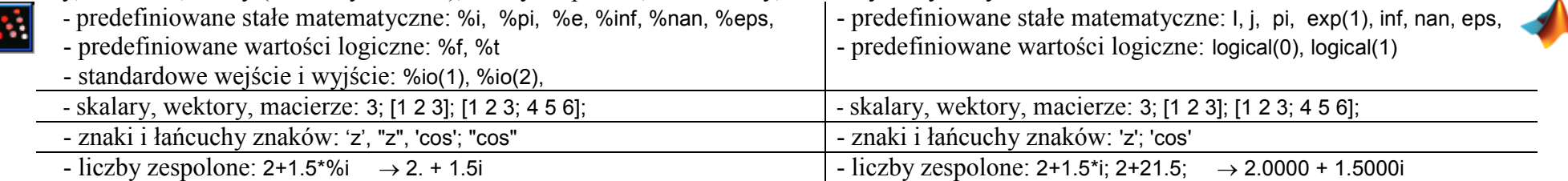

Uwaga; znakiem dziesiętnym liczb jest zawsze kropka (niezależnie od ustawień systemowych). Przecinek i średnik mają inne zastosowanie:

- przecinek oddziela parametry funkcji oraz elementy w wierszach macierzy,
- średnik na końcu linii wyłącza echo (wyświetlanie odpowiedzi systemu po wykonaniu polecenia), a w macierzy służy do oddzielania kolumn.

Nazwy zmiennych rozpoczynają się od litery, następnie może wystąpić dowolna kombinacja liter (bez polskich znaków), cyfr i znaków podkreślenia. Zmienne nie wymagają deklarowania. Zmienna powstaje w momencie nadania jej wartości – podstawienia liczby, znaków lub wyniku funkcji. Wartość zmiennej można sprawdzić w przeglądarce zmiennych lub po jej wpisaniu nazwy w linii komend. Zmienne można usunąć:

clear [*nazwa\_zmiennej*] – kasowanie wszystkich lub podanej zmiennej

 Jedna z fundamentalnych własności Matlaba i Scilaba to ukierunkowanie na operacje macierzowe (zgodne z regułami algebry liniowej). Stąd skalary i wektory są uznawane jako szczególne przypadki macierzy. Macierz można zdefiniować przez:

−wymienienie elementów (kwadratowe nawiasy, elementy w wierszu oddzielane przecinkiem lub spacją, kolumny - średnikiem), np:

```
wiersz=[1,3,5,9]; wiersz=[1 3 5 9]; kolumna=[2;4;3;6]; tablica=[1,2,3; 4,5,6]; tablica=[1 2 3; 4 5 6];
```
wygenerować za pomocą operatora dwukropka: minimum : krok : maksimum, na przykład:

wektor =  $1: 0.5:3$ ; wektor =  $[1:0.5:3]$ ; wektor =  $(1:0.5:3)$ ;

- o zadanej ilości wierszy (w) i kolumn (k):

eye(n); ones(n), zeros(n), rand(n)

- o zadanym wymiarze (n):

eye(w,k); ones(w,k), zeros(w,k), rand(w,k)

- za pomocą funkcji, generujących szczególne typy macierzy (np. jednostkową, jedynkową, zerową, losową):
- 
- o zadanej ilości wierszy (w) i kolumn (k):eye(w,k); ones(w,k); zeros(w,k);rand(w,k)
- o wymiarze takim jak wymiar obiektu n:
	- eye(n); ones(n), zeros(n), rand(n)

Uwaga:  $eye(2) \rightarrow 1$  *(bo obiekt ... 2" ma wymiar 1)* 

Odwołanie do elementów macierzy (w okrągłych nawiasach) przez:

- podanie numeru wiersza i kolumny, na przykład:
- tablica(w, k); wiersz(3); kolumna(2); A $(.2)$
- podanie zakresu wierszy i kolumn (od,do) za pomocą operatora dwukropka, na przykład:
	- pierwsze trzy elementy wektorów (wierszowych i kolumnowych): wiersz(1:3); kolumna(1:3);
	- drugi wiersz macierzy oraz pierwsza kolumna macierzy: tablica (2,:); tablica (:,1);

#### **3.1.2 Operacje i funkcje matematyczne**

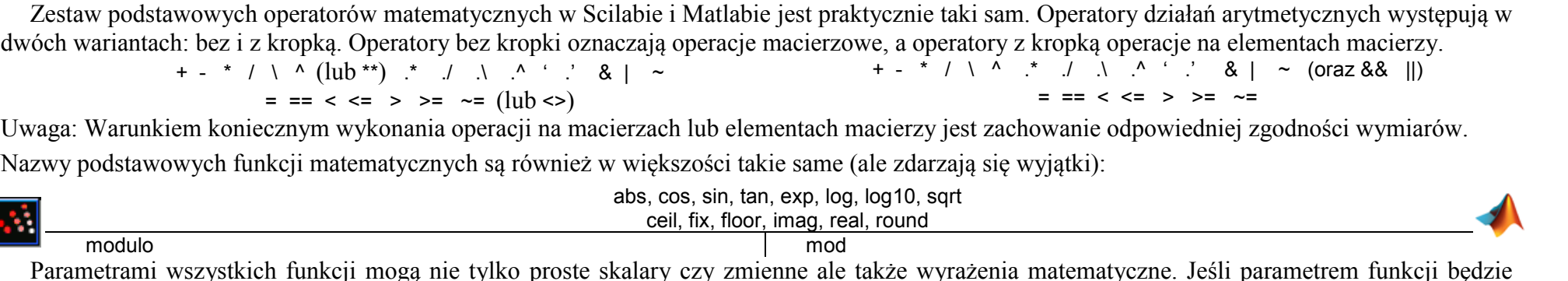

Parametrami wszystkich funkcji mogą nie tylko proste skalary czy zmienne ale także wyrażenia matematyczne. Jeśli parametrem funkcji będzie<br>macierz to operacja zostanie wykonana na wszystkich elementach macierzy i wynikiem charakterem programów).

Nazwy funkcji realizujących specjalistyczne operacje na macierzach są także w większości takie same w obu programach. Na przykład obliczanie charakterystycznych parametrów i podstawowe przekształcenia danej macierzy (A):

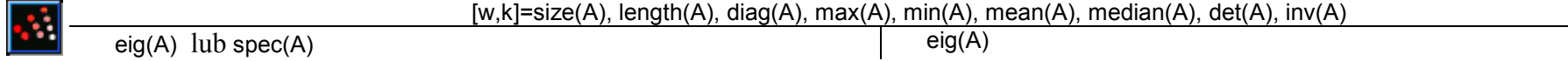

Warto jednak przetestować działanie funkcji, ponieważ zdarza, że funkcje mają tą samą nazwę, ale działają inaczej. Załóżmy macierz A=[1, 2, 3; 4, 5, 6].

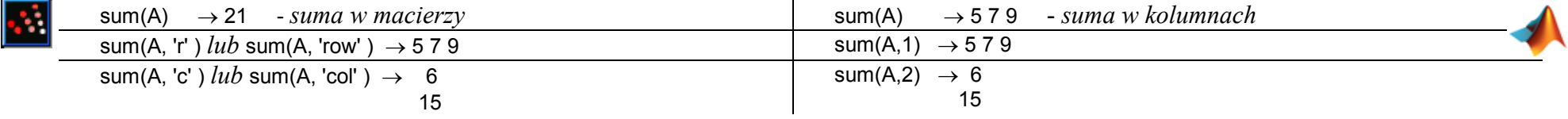

Scilab udostępnia funkcje, które dokładnie odpowiadają funkcjom Matlaba – ich nazwy mają przedrostek mtlb\* (patrz Help Browser), np.:

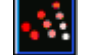

mtlb\_max, mtlb\_min, ..., mtlb\_zeros, mtlb\_eig, ... max, min, ..., zeros, eig, ...

## **3.1.3 Operacje na tekstach**

Matlab i Scilab umożliwiają definicje i operacje na zmiennych tekstowych (łańcuchach znaków). Zmienne tekstowe definiuje się przez proste podstawienie lub konstrukcję tekstu za pomocą funkcji, na przykład:

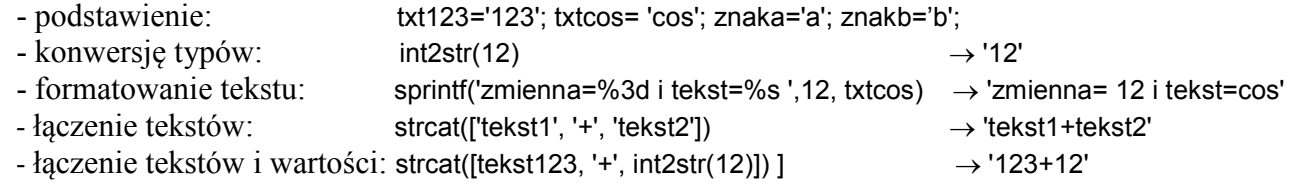

Należy zwrócić uwagę na pewne ważne różnice w obszarze operacji na tekstach, wynikające skąd, że Matlab traktuje tekst tak samo jako wektor wartości (każdy znak ma wartość wynikającą z kodu ASCII), natomiast Scilab zachowuje rozróżnienie liczby i znaku. Przykłady:

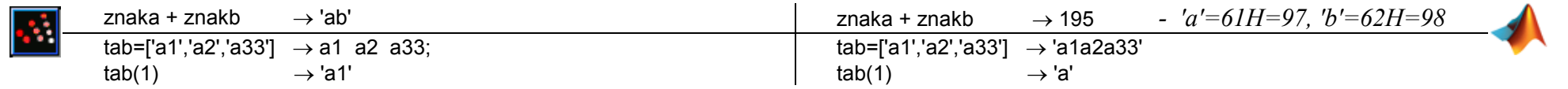